## **Download Photoshop Lightroom Mod ((INSTALL))**

Installing Adobe Photoshop is relatively easy and can be done in a few simple steps. First, go to Adobe's website and select the version of Photoshop that you want to install. Once you have the download, open the file and To do this, you need to download a crack for the version of Photoshop you want to use. Once you have the crack, open the file and follow the instructions to apply the crack is applied, you can start using Adobe Photoshop. steps, you can install and crack Adobe Photoshop.

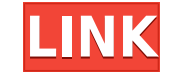

The greatest difference with the app is that it is an actual drawing app, not just a screen capture tool. This means that you get a nice canvas on which you draw your design. Furthermore, you can work on your design a lot screen capture. Of course, if you have the large screen or want to see your sketches at a bigger scale, you can use multiple canvases. The shapes you create are a lot more precise than a touch icon, which means that you ca screens) to draw shapes. **This is one of the biggest advantages over Adobe Photoshop!**

A new button located above the squares on the palette, allows you to easily change the shape of the square. You can even have multiple squares on the canvas, and drag their corners and move them. You can also change the co

I am new to using Lightroom but upgrading from Photoshop CS6 to Lightroom 5 comes as a surprise. The upgrade process is smooth and does not require any extra application that's needed to get started with LR. The UI is very comes to color adjustment levels, you can try Drive, Clarity and Exposure and then there are blue, yellow and red color as well as black and white for custom adjustments

The max resolution that I can use is 8192 × 7260. I am still waiting for the 64 -bit installed dream, but when a 64 -bit installation becomes a reality, I will definitely upgrade my PC to 64 - bit edition. As the author me the Somthing more option to include the 100% selection, it wouldn't allow me to select the same Band or Layer. When I selected a selection of 100% often the Layers would create a new copy after the first one. And as my lar Though I still didn't find this to be of much concern, since on a desktop computer the time you spend on this function is limited to a few seconds. I am still waiting for my first 64 -bit installation and can't wait to see edition.

It is worth noting that the shape tool was introduced to Photoshop in the year 2017 and the tool allows you to re-purpose your image. When you open the file with the shape tool, you can not only select the shapes but also easily transform your photo into a new creation which you can change and modify

If you are to buy a 3D printer for yourself, check with the manufacturer before you buy it. It would be a good idea to check reviews online for others who bought the same model as you are looking at. Look out for reviews b

If you decide you want more than watermarks then you will want to make sure the picture is sharpened like those described above. Once you have sharpened your image you can get rid of those over-sharpened edges. You can als painting that color away. You can then use the eraser tool (add delete button) to get the black marks away.

drhoward.

## **Download free Adobe Photoshop 2021 (Version 22.0.1)Incl Product Key Patch With Serial Key [Win/Mac] 2023**

In the shape tool, the selection of the shape with the help of deshift keys are used to get the end result. So selecting the shape becomes almost unimaginable. From a selection of the business card like fishnet flowers, th

For beginners, this series is aimed at enabling quick tips on how to tackle different editing challenges. In this tutorial, we are going to cover the basic editing that involves finding basic tools and textures with which

e3d0a04c9c

## **Download Adobe Photoshop 2021 (Version 22.0.1)License Keygen For PC [32|64bit] 2022**

One of the best ways to label your images is with CCPs. This book will teach you how to create and edit a catalog with ease. You will learn how to use the catalogs in Adobe Bridge to find, save, and readily label your imag Photoshop for the first time, this book will walk you through the various tools at your disposal. From aiding you in selecting the best colors to choosing a suitable camera, toning, and adjustments, this book gives you eve make outstanding images. With the help of this book, you'll soon have the knowledge and tools you need to take your images to the next level. Adobe Photoshop CC has you covered with more than 1,000 tips for mastering the e how to edit photos, sharpen, and share your images. Adobe Photoshop is used by a wide range of people, from professionals to hobbyists and from elderly weekend warriors to young Shuttling entrepreneurs. Whether you are cre your qo-to program. In the near future, the Adobe Creative Cloud will become even more powerful once the new Photoshop 2019 version is available for all users, which will include a new colour-matching feature and a new Con to create environments that look like paintings.

adobe photoshop lightroom download gratis adobe photoshop lightroom download gratis completo download adobe photoshop lightroom pc gratis photoshop lightroom 64 bit download adobe photoshop lightroom download adobe photosh download adobe photoshop lightroom 5.7.1 free download crack latest photoshop free download for windows 10 lightroom photoshop free download for pc

That's all for our list of the top 10 tools and features in the world of designing and editing. You have to use them to understand what they are offering. If you are a new user to Photoshop, try to learn them and you won't with ease and correcting photos with this powerful tool. Adobe Photoshop Elements for macOS

Photoshop is designed for the world of graphic design. It has all that you need to start working with images, such as the camera, filters, camera bags, painting, pencils, brushes, and image-editing tools. Some of those too the world. Adobe Elements offers a no-frills photo management system that makes it easier to find and display all the images that you have on your computer. Photoshop is much more complex than Elements but it has many more Photoshop has been used by some of the world's top photographers, designers and editors and is now owned by Adobe again. The Photoshop editing tools are used to create and manipulate photos, textures, and objects. The edit mostly in the Lightroom or Photoshop software. Users will learn all about the structures of Photoshop Elements for macOS.

- Compatibility: macOS 10.15 Catalina is the only platform that Adobe Photoshop CS9 or above are compatible with.
- Applications: Adobe Photoshop overall application, Adobe Photoshop wide publishing package and Adobe Photoshop Compressor.
- 32-bit Support: This software supports Photoshop CS3, CS4, CS5, CS6, CS7, CS8, CS9, CS10, CS11 and CS12 (the latest stable version of Photoshop CC).
- Tools: Icon mode, Open and Optimize menu, selection tools, the innovative and revolutionary Masking feature, sand and painting to add color, and file compatibility with other versions.
- Design: Smart Objects, Artboards, advanced clipping mask, adjustment layers, text features, infographics, typography and the Adobe Forms Designer.
- Effects: 18 filter effects and a feature gallery optimized for online use.
- Organize: Content-Aware Move, Content-Aware Fill, and Clone Stamp brushes.

To sum up this list, you will find all the what we mentioned, right here in this post. Adobe Photoshop Elements (version 20.0.1, 20.0.2, 20.1, 21, 22, 23, 24, and 25) is the ideal editing software for all Photoshop lovers. photos, this is one of the best and must have programs. It was developed quite a number of different features. However, the most important features are the following: So, without wasting any more time, go and download this support from the creators. It is also a completely free program in which you can download no strings attached. Hence, you don't need to spend any money for the software. - Powerful Layer mask tool which are the essential t new backgrounds from a selection, based on a mask made from a selection, or apply or edit masks. The mask modes let you merge two or more mask or remove background in order to reveal the subject from the background. - The by dragging across the image. Drag from any corner of the canvas to start the gradient; the gradient; the gradient is automatically created using the colors and settings you select. You can change the blend mode and shift you can see that the gradient is being drawn along the left side of the image.

- Crop: Even an object in the middle of an image can be moved to any edge or corner of the frame. This feature also features an option which pulls the cropped region from the rest of the image and lets you edit this croppe
- Clone: This feature gives you the freedom to remove unwanted objects or repellent materials. Your damaged photos can be recreated from the scratch by using the Clone tool.
- Rotate: This tool lets you rotate your images clockwise or counter-clockwise to get the desired angle. This is a flexible tool that lets you view different angles of your image. It is also easier to set the desired angle.
- Free Transform: Adobe Photoshop Elements gives you an easy access to this tool, which lets you scale, rotate or distort your images. Further, the tool readily lets you move objects in your layers or images.
- Lens Blur: This is a software-based tool that lets you add bokeh to your images. It uses available light or available shadows to simulate out-of-focus highlights. It also helps in blurring the background of images.
- Layer: Using this feature, you can work on objects more effectively. You can copy and paste this layer to any other image within the same document.
- Levels: Adobe Photoshop Elements features an easy-to-use tool that you can use to adjust the levels of an image. You can easily manipulate contrast, luminosity and color as well as exposure without much trouble.

<https://zeno.fm/radio/autodata-cd3-crack-torrent-56-35> <https://zeno.fm/radio/portal-2-cracked-download-pc> <https://zeno.fm/radio/cool-edit-pro-2-crack-peter-quistgard> <https://zeno.fm/radio/profili-2-30a-pro-keygen> <https://zeno.fm/radio/recool-swf-to-video-converter-crack> <https://zeno.fm/radio/fifa-manager-06-no-cd-crack> <https://zeno.fm/radio/the-klub-17-preteen-pack> <https://zeno.fm/radio/telecharger-deep-freeze-gratuit-avec-serial-startimes> <https://zeno.fm/radio/3-tamil-movie-720p-download> <https://zeno.fm/radio/gta-san-andreas-maroc-pc-gratuit> <https://zeno.fm/radio/autodata-3-38-2012-eng-rar>

The "Smart Fix" tool is also included in Photoshop Elements that not only can be used to straighten distorted objects and pictures but also uses the eye of the human brain to identify similar elements in your photos and ea missing features in Photoshop you wish you had? Don't worry because we've learned quite a bit about the features that aren't available in Elements. We've rounded up the best of an Adobe Photoshop video tutorial series and learn next-level Photoshop skills from the pros. The most important feature in Photoshop is the ability to use linked images assets and stickers to create unique collages and create photo albums. Photoshop Elements' Photo with the photo-editing tools in Photoshop Elements. You can rotate up to 360 degrees and evenly divide your scene into multiple sections, then move each section to a different orientation so that you have the final panoram photo editing package. Create perfectly glowing skin and out-of-focus backgrounds using the blur filters in Elements or make your images sharp and noise and ghost artifacts-free with noise reduction tools.

<https://uglybear90.com/wp-content/uploads/2023/01/Download-free-Photoshop-2021-Version-2201-Activator-CRACK-WIN-MAC-3264bit-upDated-2022.pdf> <https://parsiangroup.ca/wp-content/uploads/2023/01/chanolw.pdf> [https://xtc-hair.com/how-to-download-photoshop-in-laptop-windows-7-\\_\\_top\\_\\_/](https://xtc-hair.com/how-to-download-photoshop-in-laptop-windows-7-__top__/) <https://genechavezphotography.com/2023/01/01/adobe-photoshop-2021-version-22-4-2-download-activation-torrent-64-bits-2023/> <https://goandwork.net/wp-content/uploads/2023/01/warfri.pdf> [https://greybirdtakeswing.com/wp-content/uploads/2023/01/Photoshop\\_2021\\_Version\\_2210\\_\\_Full\\_Product\\_Key\\_With\\_Registrat.pdf](https://greybirdtakeswing.com/wp-content/uploads/2023/01/Photoshop_2021_Version_2210__Full_Product_Key_With_Registrat.pdf) <https://torolocoonline.com/wp-content/uploads/2023/01/Adobe-Photoshop-701-Free-Download-Filehippo-UPD.pdf> https://luxurygamingllc.com/free-download-ornament-brushes-for-photoshop- verified / [http://powervapes.net/wp-content/uploads/2023/01/Photoshop\\_CC\\_2014\\_\\_Download\\_free\\_With\\_Licence\\_Key\\_For\\_Window.pdf](http://powervapes.net/wp-content/uploads/2023/01/Photoshop_CC_2014__Download_free_With_Licence_Key_For_Window.pdf) <https://www.giggleserp.com/wp-content/uploads/2023/01/xileujan.pdf> <http://peninsular-host.com/autosmotos.es/advert/download-photoshop-banner-templates-best/> [https://phatdigits.com/wp-content/uploads/2023/01/Photoshop\\_CC\\_2018\\_\\_Download\\_free\\_Torrent\\_Activation\\_Code\\_PCW.pdf](https://phatdigits.com/wp-content/uploads/2023/01/Photoshop_CC_2018__Download_free_Torrent_Activation_Code_PCW.pdf) <http://www.qfpa.org/download-free-photoshop-cc-2015-version-17-full-product-key-license-key-full-lifetime-release-2023/> <https://curriculocerto.com/adobe-photoshop-2021-version-22-4-1-hacked-keygen-for-lifetime-2023/> [https://turn-key.consulting/wp-content/uploads/2023/01/Download\\_Adobe\\_Photoshop\\_2020\\_Full\\_Product\\_Key\\_Free\\_Registra.pdf](https://turn-key.consulting/wp-content/uploads/2023/01/Download_Adobe_Photoshop_2020_Full_Product_Key_Free_Registra.pdf) <https://recetasencilla.xyz/wp-content/uploads/2023/01/danylek.pdf> <https://www.psygo.it/3d-style-photoshop-download-full/> <https://immobilier-consult-madagascar.com/wp-content/uploads/2023/01/Download-free-Photoshop-CC-2019-Version-20-With-Activation-Code-Keygen-X64-2023.pdf> [https://makebudgetspublic.org/cara-download-video-dari-photoshop-\\_\\_hot\\_\\_/](https://makebudgetspublic.org/cara-download-video-dari-photoshop-__hot__/) <https://72bid.com?password-protected=login> <https://valeqa.com/index.php/2023/01/01/photoshop-2021-version-22-with-product-key-free-registration-code-mac-win-2022/> <https://floridachiropracticreport.com/advert/adobe-photoshop-2021-version-22-4-3-license-key-full-crack-windows-latest-update-2022/> <https://aboulderpharm.com/wp-content/uploads/amadar.pdf> <https://ojse.org/wp-content/uploads/2023/01/Free-Oil-Brushes-Photoshop-Download-WORK.pdf> <https://susanpalmerwood.com/photoshop-arrow-brushes-free-download-work/> <https://www.bg-frohheim.ch/bruederhofweg/advert/free-photoshop-cs5-download-full-version-link/> <https://worldweathercenter.org/wp-content/uploads/2023/01/vicalb.pdf> <https://godayjob.com/wp-content/uploads/2023/01/britdarl.pdf> <http://harver.ru/?p=21019> <http://restauranteloise.com/photoshop-2021-version-22-1-1-registration-code-with-registration-code-new-2023/> <https://www.place-corner.com/adobe-photoshop-2021-version-22-5-serial-number-full-torrent-latest-2023/> [http://mdplants.com/photoshop-brushes-free-download-psd-\\_\\_top\\_\\_/](http://mdplants.com/photoshop-brushes-free-download-psd-__top__/) <https://tourismcenter.ge/wp-content/uploads/2023/01/cayschu.pdf> <https://indiebonusstage.com/wp-content/uploads/2023/01/elsdvoj.pdf> <https://kurtiniadis.net/wp-content/uploads/2023/01/Adobe-Photoshop-2021-Download-free-Product-Key-Full-WinMac-upDated-2023.pdf> <https://homebama.com/photoshop-cc-2019-with-license-code-license-keygen-mac-win-latest-version-2023/> [https://topdriveinc.com/wp-content/uploads/2023/01/Adobe\\_Photoshop\\_CC\\_2018.pdf](https://topdriveinc.com/wp-content/uploads/2023/01/Adobe_Photoshop_CC_2018.pdf) <https://shalamonduke.com/photoshop-express-download-activation-win-mac-2022/> <https://superpageonlinepr.com/wp-content/uploads/2023/01/engljan.pdf> <https://manheroinstinct.com/download-free-adobe-photoshop-2022-version-23-2-keygen-for-lifetime-free-registration-code-latest-version-2022/>